# Improvement Activity Attestation Using the NACOR Dashboard

Individual and Group Reporting

November 2019

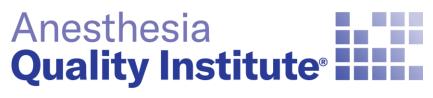

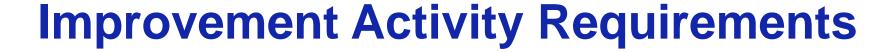

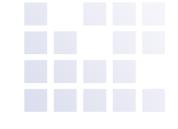

#### AQI Resources for Improvement Activities:

- Recommended Improvement Activities for Anesthesiology (PDF)
- Improvement Activity Recommendation Flowchart (PDF)
- ASA MIPS Improvement Activities Templates
- Practices need to perform or participate in any improvement activity for a minimum of 90 days (Last 90-day period started 10/1/19)
- Practices do not need to submit any documentation to AQI, but should keep documentation within practice for 6 years
- Improvement Activity component requirement is 40 points total

## For Individual Reporting Practices: How to Attest

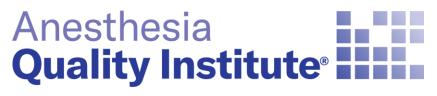

### **Individual Provider Attestation**

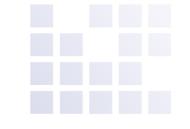

Log in to the NACOR dashboard, and select Quality Measure then select Improvement Activity List located on the left side menu

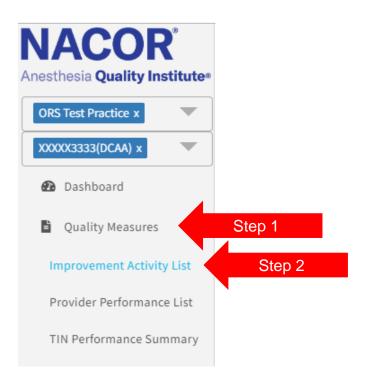

### **Individual Provider Attestation**

To attest to a new Improvement Activity (IA) click

2019 Individual Improvement Activities Multiple Add

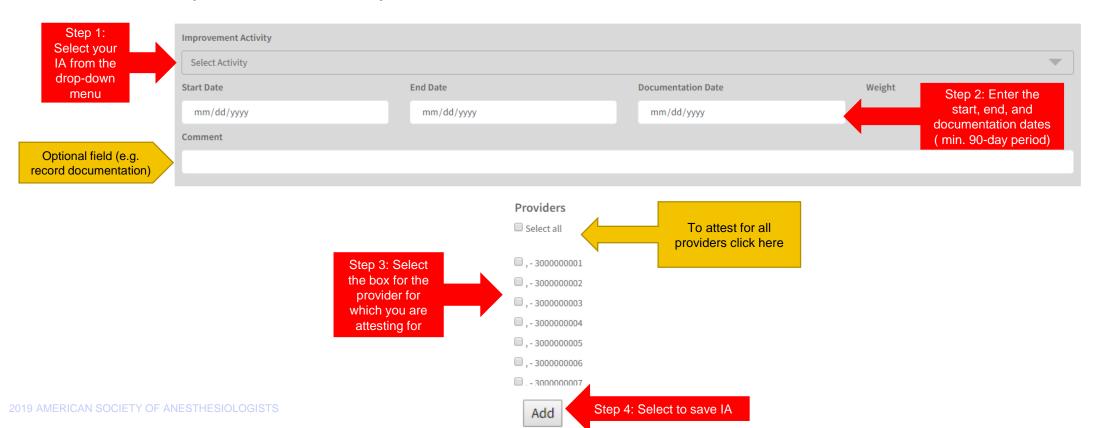

### **Individual Provider Attestation**

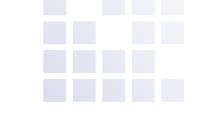

To view Improvement Activities by provider select the provider NPI from the drop-down menu

2019 Individual Improvement Activities

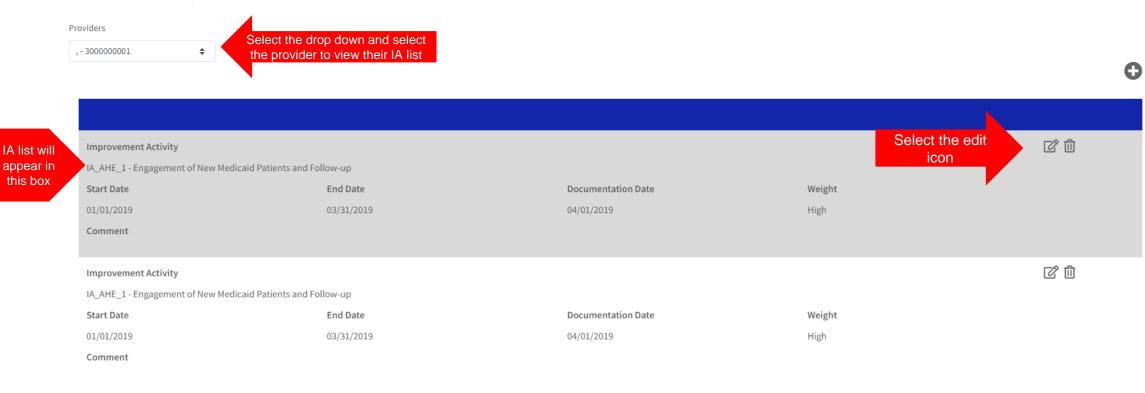

2010 AMERICAN COOLETT OF AMECTICACION

2 total

## For Group Reporting Practices: How to Attest

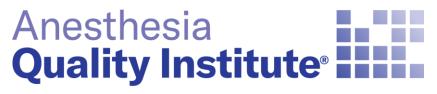

American Society of Anesthesiologists®

### **Group Reporting Attestation**

Log in to the NACOR dashboard and select Quality Measure then select Improvement Activity List located on the left side menu

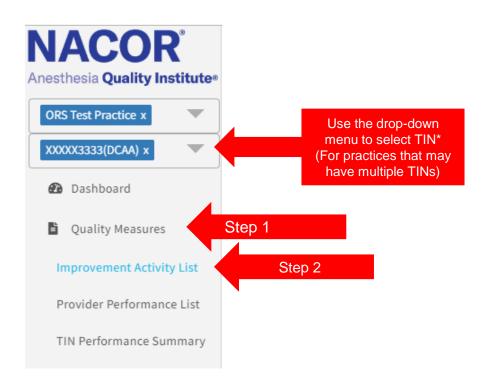

## **Group Reporting Attestation**

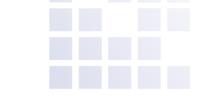

#### To attest to a new Improvement Activity (IA) click ••

2019 Group Improvement Activities

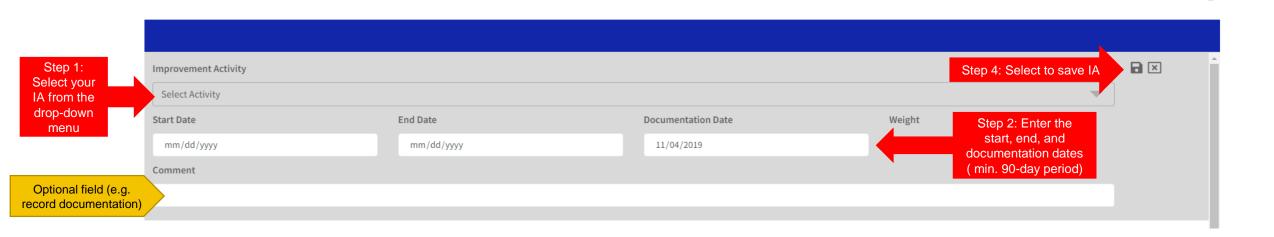

### **Group Reporting Attestation**

To view or edit the list of Improvement Activities (IA) that the group is attesting to:

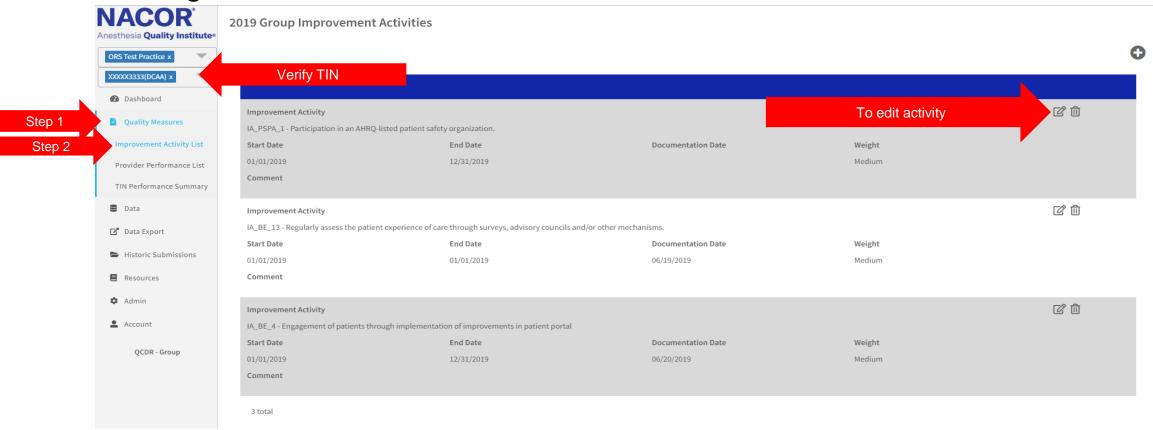

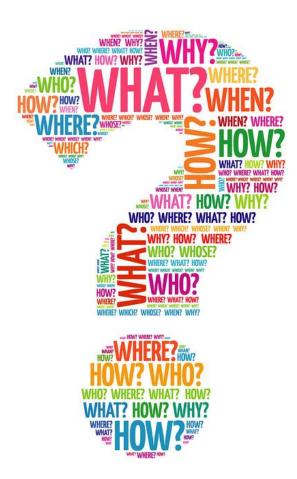

## Questions

If you need assistance attesting to the Improvement Activities email <a href="mailto:askaqi@asahq.org">askaqi@asahq.org</a>.